# Customer with App message "User Not Exist", please follow these instructions

#### Set Up & Getting Started

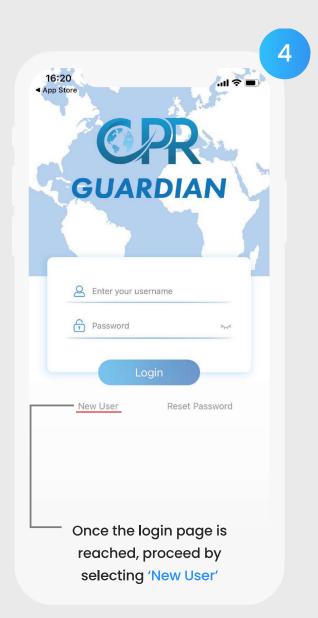

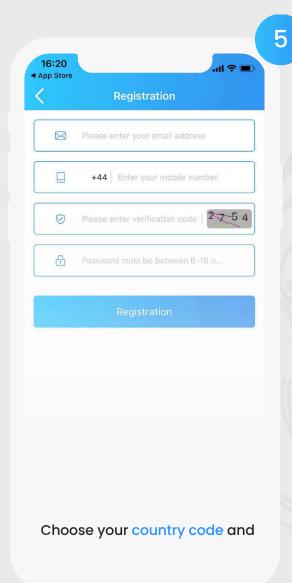

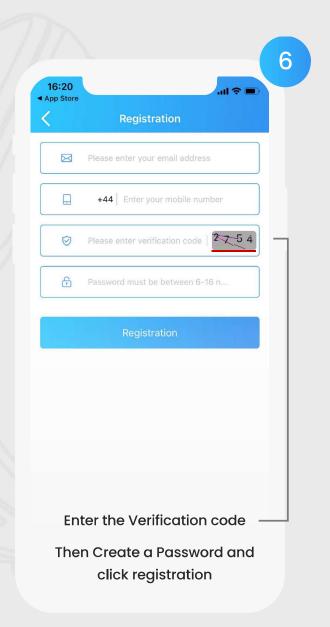

## Set Up & Getting Started

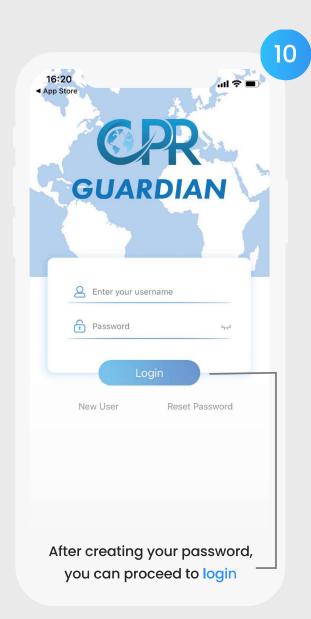

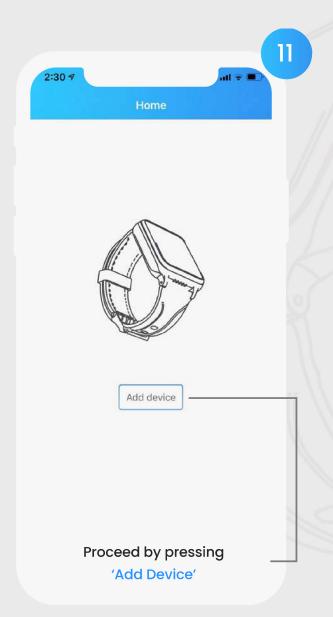

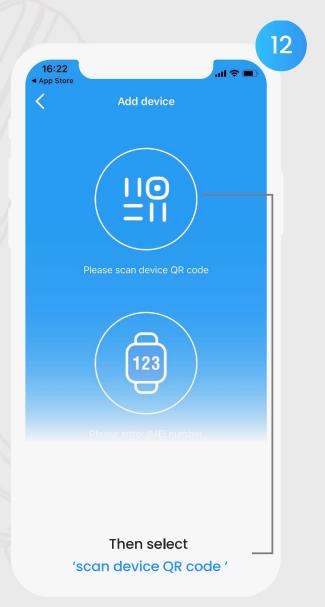

## Set Up & Getting Started

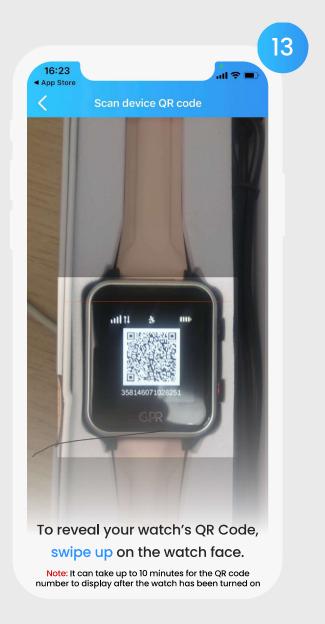

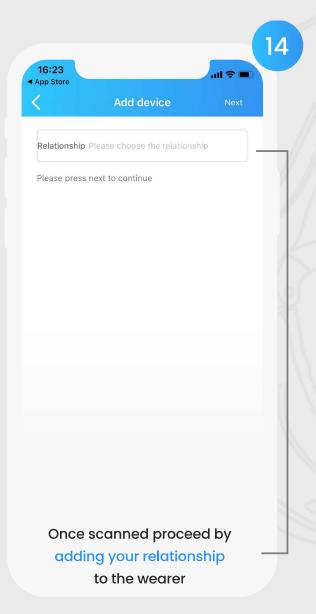

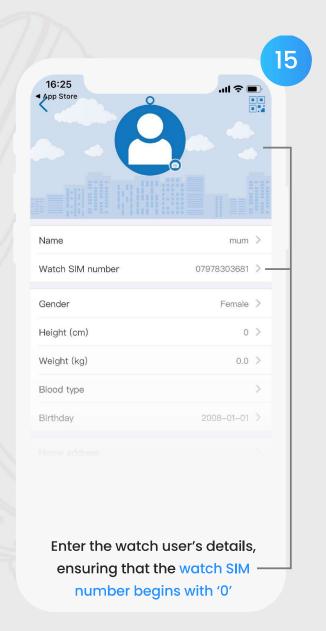

## Set Up & Getting Started

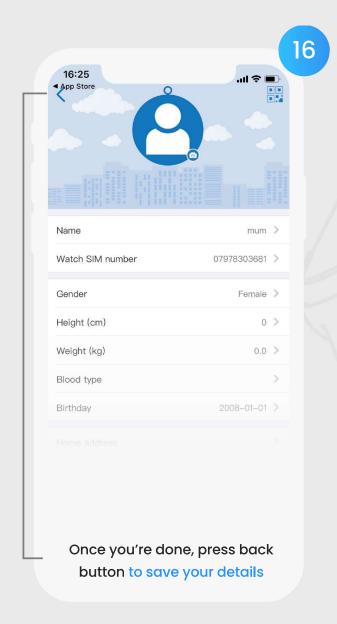

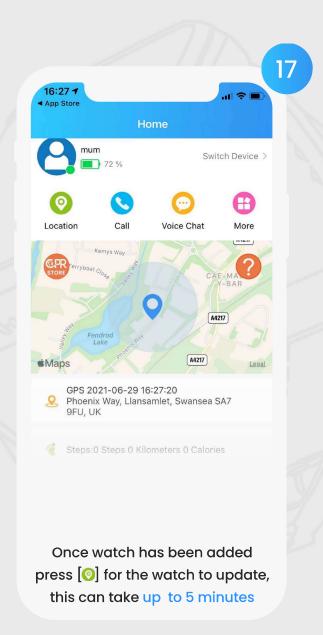

## Using The Guardian App

#### 2.1 Add Contacts

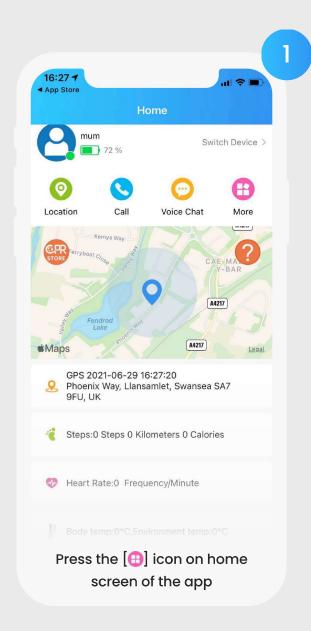

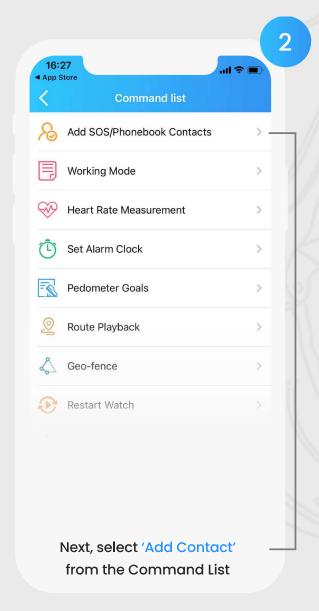

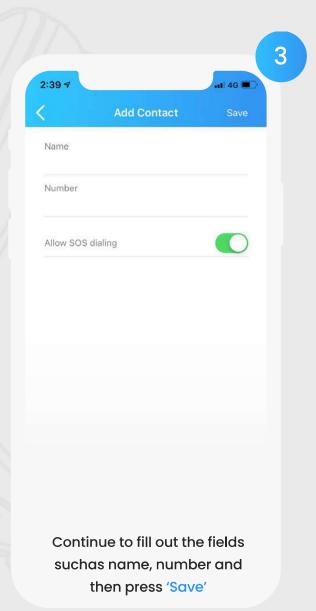